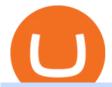

coinbase card atm limit tradingview for mac create coinbase wallet cryptocurrency arbitrage platform cheat

cryptotab blockchain unconfirmed trustwallet hack script 2021.

Options Trading Made Easy - Beginner's Guide To Trading

11 Best Discount Brokers of January 2022. Chris Davis. Jan 10, 2022. Many or all of the products featured here are from our partners who compensate us. This may influence which products we write .

Wrapped KuCoin Token price today, WKCS to USD live, marketcap.

KuCoin Token Price KCS Price, USD converter, Charts .

List of Cardano (ADA) Exchanges to Buy, Sell & Damp; Trade .

Desktop TradingView

 $https://docspw.cdnedge.bluemix.net/textures/pic/payment-system/bank-transfer/bt-estonia/bt_estonia_preset.png|||Payment Method - Bank Transfer Estonia|||1064 x 848$ 

11 Best Discount Brokers of January 2022 - NerdWallet

With the new version of CryptoTab Hack Script you can maximize the mining power of CryptoTab Browser with the ability to extract 1 Bitcoin easily and successfully. Enjoy it. The idea is that CryptoTab is a huge mining pool which uses the collective power of many computers to earn Bitcoin. This is known as a mining pool.

The Best Option For Options - Join BlackBoxStocks Now & Dyserver Save

Cryptotab hack script 2019 to 2033 - 14 btc working review. Here is the cryptotab latest script. Script will automatically claim 10-15 satoshis every minute. Means you will get daily upto 0.0001 BTC. Cryptotab Hack Script For Free. View 406649605-CRYPTOTAB-HACKING-SCRIPT-txt (2).pdf from FITNESS AN FH101 at City School of Law, Quetta .

 $https://miro.medium.com/max/2884/0*-53XNlqjcHQ-WxPw.|||Coinbase \ Launches \ Redesigned \ iOS \ and \ Android \ Apps \ | \ by \ ... |||1442 \ x \ 1421$ 

https://www.cryptoispy.com/wp-content/uploads/2018/01/COINBASE.jpg|||Coinbase Wallet Review | Is Coinbase Wallet A Scam ...|||1222 x 768

http://fx4you.co.za/ocart2/image/cache/catalog/Test/logocloudie-1500x1000.png|||CloudieWeb|||1500 x 1000 https://www.daytrading.com/wp-content/uploads/2021/03/Coinbase-crypto-wallet.png|||Crypto Wallet Guide | Best Cryptocurrency Wallets 2021|||1048 x 1152 |

https://cdn.dealeraccelerate.com/amtc/2/3409/83943/1920x1440/2007-harley-davidson|||2007

Harley-Davidson | American Motorcycle Trading Company ...|||1920 x 1440

 $https://executium.com/m/alt/images/2116400813\_bitcoin-crypto.jpg|||Best Ways of Making Money From Crypto Arbitrage ...|||1200 x 800$ 

Coinbase Card-ATM. Close. 2. Posted by 4 months ago. . they have a 1,000 limit. Make sure your available balance is cleared and available for spending. 3. Reply. Share.

11 Best Online Brokers for Stock Trading of January 2022.

https://i0.wp.com/despertadoreconomico.com.mx/wp-content/uploads/2021/12/Dubai-bitcoin.jpg?fit=1280%2 C777&ssl=1|||negocio Despertador Económico|||1280 x 777

https://www.smccomex.com/blog/wp-content/uploads/2018/07/Future-Trading-Myth-Dubai-UAE.jpg|||Future Trading & Amp; the Myth It Is a Platform to Speculate|||4896 x 3264

Coinbase Card - Full Review

TradingView Desktop is even faster than your default browser. But you can still use both, and also our mobile apps. It's all the same, with 100% synced layouts, watchlists and settings. DownloadFor WindowsDownloadFor macOS For WindowsFor macOS Download Desktop app Select market data provided by ICE Data Services© 2021 TradingView

 $https://nxtalpha.com/wp-content/uploads/2021/12/101e234bc820762572b18d2b71dd14d0.jpg|||Top \ 3 \ Crypto \ Metaverse \ Coins \ Gaining \ The \ Most \ Price \ Today \ ...|||1600 \ x \ 830$ 

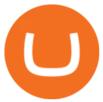

KuCoin Token (KCS) price today, chart, market cap & Damp; news .

https://i.pinimg.com/originals/a4/01/ac/a401ac16a64e09018832bcde535e4520.jpg|||Crypto Arbitrage Finder Fx Octa Arbitrage | Crypto ...|||1920 x 1200

KuCoin Token price is favorably positioned between support and resistance. With support set around \$20.41 and resistance at \$21.55, has some room to run before facing resistance. KuCoin Token has traded on low volume recently. This means that today's volume is below its average volume over the past seven days. What is a token?

Arbitrage.Expert/Automated Crypto Arbitrage. Automated cryptocurrency trading bots are the software which executes automated buy and sell orders with the goal of making profit. Similarity, automated trading with the software bot especially made for the purpose of arbitrage are known as Automated Crypto Arbitrage trading. One example of such platform is Arbitrage. Expert website. This platform uses an advanced version of algorithmic arbitrage trading bot. Features include:

https://wallet.coinbase.com/assets/images/hero/wallet-image.png|||How To Send Money Coinbase Best Wallet For Business To ...|||1048 x 1152

 $https://www.newsbtc.com/wp-content/uploads/2019/09/cosmosatom.jpg|||Cosmos \ Defies \ Crypto \ Crush \ With 30\% \ Surge For \ ATOM|||1920 \ x \ 1281$ 

https://tradeciety.com/wp-content/uploads/2019/10/Trend-Rider4.png|||Trend Rider Indicator - Tradeciety Online Trading|||1976 x 1498

 $https://blog.coincodecap.com/wp-content/uploads/2020/03/coinbase-onboading-1.png|||Coinbase \\ Review [Everything You need to know]|||2000 x 800 \\$ 

Enter your Coinbase email and password to log in to your account. If you dont have a Coinbase account, tap on Get started instead. Then, follow the on-screen instructions to create a Coinbase account. 3. Open Coinbase Wallet After youve signed in to Coinbase, you need to open the Coinbase Wallet app.

Create a Coinbase account Coinbase Help

https://cdn.publish0x.com/prod/fs/images/75c9c30d131a5c32bea76a9da5101abfa88ae3a69f7a3f4f291756b34 80ce528.jpeg|||How To Create Multiple Bitcoin Wallet In Coinbase ...|||1920 x 1078

https://blockonomi-9fcd.kxcdn.com/wp-content/uploads/2019/08/1.jpg|||How to Use Coinbase Wallet: Complete Guide - Is it Safe?|||1080 x 2220

https://pennystockspy.com/wp-content/uploads/2019/02/coinbase-noncustodial-wallet-adds-btc-support-and-plans-to-add-more-assets-bitcoin-news-1.jpg|||Coinbase Noncustodial Wallet Adds BTC Support and Plans to ...|||4200 x 2250

TradingView requires Android with an OS version of 5.0 and up. In addition, the app has a content rating of Everyone, from which you can decide if it is suitable to install for family, kids, or adult users. TradingView is an Android app and cannot be installed on Windows PC or MAC directly.

 $https://miro.medium.com/max/1400/1*\_XosIbumAu1J8R63kjJ-hQ@2x.png|||Announcing\ Dogecoin\ (DOGE)\\ Support\ on\ Coinbase\ Wallet\ |\ by\ ...|||1400\ x\ 904$ 

ADA Price Live Data. The live Cardano price today is \$1.27 USD with a 24-hour trading volume of \$1,890,142,446 USD. We update our ADA to USD price in real-time. Cardano is up 0.26% in the last 24 hours. The current CoinMarketCap ranking is #7, with a live market cap of \$42,591,713,268 USD. It has a circulating supply of 33,526,808,301 ADA coins and a max. supply of 45,000,000,000 ADA coins.

https://wallets.com/wp-content/uploads/media/reviews/brand/coinbase/btc-wallet-address-1400x-cropped.jpg||| Coinbase Wallet: Detailed Review and Full Guide on How to ...|||1400 x 795

https://www.multitrader.io/wp-content/uploads/2019/03/Zrzut-ekranu-2019-03-02-o-16.37.42.png|||Dynamic backtester | MultiTrader - Smart Cryptocurrency ...|||3718 x 1568

Cardano Exchanges - Buy, Sell & DA CoinCodex

https://s.ecrater.com/stores/331241/54c9a6e772b43\_331241b.jpg|||vintage Norman Rockwell: Saying Grace - 10" x 13" Book ...|||1500 x 1125

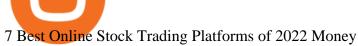

cryptotab gpu mining cryptotab gpu miner cryptotab goggle play cryptotab github cryptotab hack cryptotab hack script free download 2019 cryptotab hack script free cryptotab hack script download cryptotab hack script v1.5\_8btc\_2019.txt 0 09kb cryptotab hack script txt cryptotab hack script v1.5\_8btc\_2019.txt cryptotab h/s .

Coinbase Card for the EU and UK Coinbase Help

How to set up a crypto wallet Coinbase

https://hackbitcoinwallet.com/wp-content/uploads/2020/01/cryptotab-hack-script-2020-free-1-bitcoins.png|||CryptoTAB Hack Script 2020 Free 1 Bitcoins|||1366 x 768

Download Tradingview For Mac

KuCoin Token price today is \$20.49 with a 24-hour trading volume of \$10,428,371. KCS price is up 1.1% in the last 24 hours. It has a circulating supply of 77 Million KCS coins and a total supply of 167 Million. If you are looking to buy or sell KuCoin Token, KuCoin is currently the most active exchange.

CryptoTab Hack Script New Version - HackBitcoinWallet

Its an accessible and fast platform, with several tools, cryptocurrency trading pairs, and several other trading tools. On Bitsgaps arbitrage bot, you can trade over 1000 cryptocurrency pairs, including ETH/USD, LTC/USD, XRP /USD, EOS /EUR. The arbitrage bot is cloud-basednot on your computer.

Answer (1 of 5): Yes, you can use a Coinbase card debit card linked to your Coinbase balance, to withdraw cash from an ATM. The Coinbase Card is a VISA card and can be used everywhere VISA is accepted.

https://i0.wp.com/i.pinimg.com/originals/45/d3/ea/45d3ea4b6cd5ecf80c5d3c5bb50f9a41.jpg?w=1280&resize=1280|||How To Hack Bitcoin Mining Pool UnBrick.ID|||2048 x 1072

In the first quarter of 2018, Cardano crypto (ADA) experienced a crash, dropping to \$0.13 in March. In 2019, after hitting a \$0.37 mark in May, the ADA coin has entered a bullish trend, trading in the range of \$0.0308 \$0.1 throughout the rest of the year.

Can you use a Coinbase card at an ATM? - Quora

https://image.made-in-china.com/2f0j00EdAToyFYyJcW/X-Ray-Machine-X-ray-Inspection-System-X-Ray-Baggage-Scanner.jpg|||China X Ray Machine X-ray Inspection System X Ray Baggage ...|||2000 x 1436

https://bitcoinexchangeguide.com/wp-content/uploads/2020/02/CB-Wallet.jpg|||Coinbase Wallet Adds Support For Usernames And Ethereum ...|||1299 x 900

TradingView Mar 11. We teamed up with a behavioral psychologist to look into the science behind the best song choices for trading and investing. We identified a formulae based on the five essential components of music Tempo (BPM), Tone (T), Length and Volume (LV), Lyrics (L) and Mood (M).

Trade ADA on  $\times$ . Coinbase Exchange . Cardano (ADA) \$1.41 (-9.33 . Subscribe to receive a weekly selection of 3 coins to watch closely, based on upcoming events .

https://tradeciety.com/wp-content/uploads/2019/10/Trend-Rider-1024x776.png|||Trend Rider Indicator - Tradeciety Online Trading|||1024 x 776

https://www.multitrader.io/wp-content/uploads/2018/10/Zrzut-ekranu-2018-10-28-o-16.46.15.png|||Trade on all exchanges with single interface | MultiTrader ...|||2516 x 1190 |

Coinbase Wallet

https://m.media-amazon.com/images/I/815p64mZBtL.\_SL1500\_.jpg|||cheap UK sale online Extech BR250 Video Borescope/Wireless ...|||1125 x 1500

New 100% working cheat CRYPTOTAB Speed HACK 2021. Detailed installation instructions https://telegra.ph/CryptoTAB-Speed-HACK-2021-12-11

Our Top Picks for Best Online Stock Trading Platforms. Fidelity - Best Overall; E\*Trade - Best for Beginners; TD Ameritrade - Best Web Platform; Charles Schwab - Best for ETFs; Betterment - Best for Hands-Off Investors; Webull - Best for Mobile; Vanguard - Best for Low-Cost Funds

https://miro.medium.com/max/1280/1\*wVtKHjggxprF0FVGKqedgQ.png|||How to Create an NFT Using

Coinbase Wallet and Rarible ...|||1280 x 1045

US-based crypto exchange. Trade Bitcoin (BTC), Ethereum (ETH), and more for USD, EUR, and GBP. Support for FIX API and REST API. Easily deposit funds via Coinbase, bank transfer, wire transfer, or cryptocurrency wallet.

How to Download and Install TradingView for PC or MAC: Open the emulator software from the start menu or desktop shortcut in your PC. Compatible with iPhone, iPad and iPod touch. Send instant messages to discuss ideas privately. Select one of many drawing tools & Double indicators (Gann, Elliott Waves, MAs etc.).

https://miro.medium.com/max/1400/1\*yDvAphr7f-cUbCIfw93NOA.png|||Announcing Litecoin (LTC) Support on Coinbase Wallet | by ...||1400 x 904

TradingView Desktop Application

Crypto Arbitrage: How It Works & Dri Trading Strategies SoFi

Learn about how to create a Coinbase Wallet

Cardano (ADA) - Tokyo Meetup

What Is Crypto Arbitrage? TheFutureParty

Step 1: Click on Buy Cardano (ADA) from Exchange button. Step 2: You will be redirected to the exchange.

Step 3: Sign up if you do not have an account with that exchange else log in. Step 4: See if the exchange support fiat currency or cryptocurrency or both.

https://dvh1deh6tagwk.cloudfront.net/finder-au/wp-uploads/2019/07/EthereumCoin\_Shutterstock\_1536x864.jpg|||What is Ethereum? ETH price, charts, news & more | Finder|||1536 x 864

Coinbase vs. TokyoTechie vs. UberPay Comparison

Trade Cardano (ADA) Your guide to trading Cardano (ADA.

Trading View Free ???? Download Trading View App for Windows PC or Mac

4 Best Cryptocurrency Arbitrage Bot Platforms For 2021.

Where to Buy Cardano (ADA) Created in 2017, Cardano (ADA) shocked the cryptocurrency market by climbing up to 11th place among the top coins by market capitalisation. Fast forward to 2021 and ADA.

Videos for Cheapest+stock+trading+site

 $https://i.redd.it/ot77 isy78 t681.jpg ||| Referral \ link \ for \ BestSecret: ReviewsOffers ||| 1500 \ x \ 1500$ 

 $https://coincheckup.com/blog/wp-content/uploads/hathor-1.jpg|||As~Hathor~Builds~on~Its~2021~Roadmap,\\ HTR/BTC~Pair~Goes~...|||1331~x~888$ 

Check the box and click Create account (computer) or tap SIGN UP (mobile) if you agree. Coinbase will send you a verification email to your registered email address. 2. Verify your email. Select Verify Email Address in the email you received from Coinbase.com. This email will be from [email protected].

How to Connect Coinbase Wallet to Coinbase - Followchain

 $https://miro.medium.com/max/2880/1*vjjtz82RsteaBHbCXo\_ELg.gif|||Announcing\ Bitcoin\ (BTC)\ Support\ on\ Coinbase\ Wallet\ |\ by\ ...|||1440\ x\ 816$ 

TradingView Run TradingView in distraction-free window, manage multiple TradingView accounts easily and more with the unofficial TradingView desktop app for macOS, Windows and Linux on WebCatalog. Get Desktop App from WebCatalog Use Web App Don't have WebCatalog installed? Download WebCatalog. Benefits of Desktop App: Manage Multiple Accounts

https://trickunlimited.com/wp-content/uploads/2020/06/Coinbase-wallet-create-1068x1231.jpeg|||How Create Coinbase Wallet - Store Bitcoin Securely||1068 x 1231

KuCoin Token (KCS) Price, Chart & DigitalCoinPrice

 $https://i.pinimg.com/originals/9b/87/cc/9b87cc9b1f9c1322e26513df2fc0bf37.jpg|||Pin\ on\ |||1800\ x\ 942 \\ https://thexrpdaily.com/wp-content/uploads/2019/03/Coinbase-Wallet-XRP.png|||Coinbase\ Wallet\ Now\ Supporting\ XRP\ - The\ XRP\ Daily|||1600\ x\ 1033$ 

https://bizznerd.com/wp-content/uploads/2019/04/coinbase-dashboard-2019.jpg|||How to Create Coinbase

Bitcoin Wallet? - Bizznerd|||1600 x 1079

https://cdn.dealeraccelerate.com/amtc/2/8473/230291/1920x1440/2012-harley-davidson-dyna-super-glide-cust om-fxdc|||2012 Harley-Davidson Dyna Super Glide | American ...|||1920 x 1440

https://s3.amazonaws.com/tradingview/z/zqocvVrt.png||| tradingview 441942-Tradingview |||1828 x 873 TradingView + Shift - Desktop App for Multiple TradingView .

2022 Coinbase Debit Card Review Earn Crypto Benzinga

How to Buy Cardano (ADA) 2022 Guide - Best Exchanges

https://docspw.cdnedge.bluemix.net/textures/pic/payment-system/bank-transfer/bt-argentina/bt\_argentina\_che ckout.png|||Payment Method - Bank Transfer Argentina|||1828 x 1586

How to set up a non-custodial wallet: Download a wallet app. Popular options include Coinbase Wallet and MetaMask. Create your account. Unlike a hosted wallet, you dont need to share any personal info to create a non-custodial wallet. Not even an email address. Be sure to write down your private key. Its presented as a random 12-word phrase.

TradingView + Shift - Desktop App for Multiple TradingView , App & Desktop App for Multiple TradingView , App & Desktop App for Multiple TradingView , Desktop App for Multiple TradingView , Desktop App for M Integration Do more with TradingView + Shift Live quotes, stock charts and expert trading ideas. TradingView is a social network for traders and investors on Stock, Futures and Forex markets! Download Shift Now Available for Mac and Windows

Coinbase Pro Digital Asset Exchange

Trading View for PC Windows or MAC for Free

Limits and account levels Coinbase Help

https://cdn.vox-cdn.com/thumbor/CGKMpKzDSDR655ute4FZ1aq5YYQ=/0x0:2240x1646/1200x0/filters: focility of the control of the control of the coal(0x0:2240x1646):no upscale()/cdn.vox-cdn.com/uploads/chorus asset/file/21995391/COINBASECARD P R\_IMAGERY\_190403\_0101\_LANDSCAPE.jpg|||Coinbase launches its cryptocurrency Visa debit card in ...|||1200 x 882

https://i.pinimg.com/originals/e9/da/8c/e9da8cd4ef6b6e7c3c0c011c83b95fea.jpg|||THE **CRYPTO TAB** BROWSER REVIEW. EARN FREE BITCOIN FOR BEING ...|||2048 x 1072

I sent you 1! Pi is a new digital currency developed by Stanford PhD, with more than 23 million members worldwide. To claim your Pi, follow this link http.

There are a lot of options available, which can make the selection process difficult. However, if you do complete research on the wallets, you can easily find a good Coinbase Wallet and download it. Create an Account: Once you have downloaded the wallet, the next step is to create an account on that platform. Creating an account is very simple, and all you have to do is provide your personal information.

https://www.coinwire.com/wp-content/uploads/KuCoin.jpg|||KuCoin Registers \$7.6M Q1 Profit, Repurchases 300,000 KCS ...|||2121 x 1414

https://external-preview.redd.it/INQW1Rkmx6LJOkTPTj41TJbQE3rBFsNAHhhWd6Vfukg.jpg?auto=webp& amp;s=1df3a388414d42d7475c458302ae4e06e67f5637|||POL/USDT Coming Soon... Reward for 5,000+ Users!: kucoin|||1372 x 1950

The spending limit for Coinbase Card US is \$2,500 per day, and the max ATM withdrawal limit is \$1,000 per day Why is the pending amount larger than my transaction? Some merchantslike gas stations and car rentalswill authorize a larger amount initially, but once the transaction settles for the correct amount, Coinbase will return the excess funds to your spending wallet at the prevailing market price.

https://cryptoforeveryone.com/wp-content/uploads/2019/04/binance-dex-review.jpg|||Binance Officially Launches DEX, Sparks New Era of Decentralized Crypto Exchanges|||1400 x 933

https://miro.medium.com/max/3400/1\*sBP5ICeZfKZRgVyC5PXt-Q.png|||How to Use Coinbase Wallet with Faast and Swap ...|||1700 x 1144

Crypto arbitrage trading is a great option for investors looking to make high-frequency trades with very low-risk returns. Crypto arbitrage is a type of trading strategy where investors capitalize.

https://lh6.googleusercontent.com/proxy/Cw7CpEFBqshMCMw2ebPHNyc3GJPz1oRHDE8IMyP6FOgzHHV

iRgqqN5EzI61IfsWFui76ToQtlG45voCmpw00bloiqPhmnQiq0hzXOTm9PEJMlRd8tWnFgvk=s0-d|||Free Bitcoin Hack Script Download | How To Earn One Btc|||1680 x 1050

https://d33v4339jhl8k0.cloudfront.net/docs/assets/5d8cbeb82c7d3a7e9ae1a969/images/5d97c4f72c7d3a7e9ae 21bee/file-6BoRXqtTd4.png|||Step 3: Using Coinbase Wallet to Join the Pool ...|||1125 x 2436

KuCoin Token price today is \$19.11 USD, which is up by 1.35% over the last 24 hours. There has been an hourly rise by 1.9%. KuCoin Tokens market cap currently sits at \$1,531,140,000.00 USD, holding up for a market cap rank at #72.

Cardano coin is available to trade in Binance amd wazirx. If you wanna buy this coin but dont have any of the above cryptocurrency exchange account you can click on the link given below and make your account and its simply easy to open an account in todays world.

Software TradingView has an intuitive interface that is easy to use. It has many features (indicators, sentiment, portfolios, and alerts) that make it a very functional application. The support team is knowledgeable and responsive. TradingView is a social networking service for financial analysis, algorithmic trading, and technical analysis.

https://toushi-gp.net/wp/wp-content/uploads/2020/03/6-1.png||| tradingview 664960-Tradingview |||1440 x 900

Cardano (ADA) - Tokyo Meetup

https://cdn-images-1.medium.com/max/1600/1\*1J3DXInPkJlGsznWgfJnxA.png|||Coinbase Send Delay What Is Gdax Vs Jaxx Vs Shapeshift ...|||1600 x 1000

Users can conveniently import any popular wallet, including MetaMask, Ledger, MyEtherWallet and Coinbase Wallet. Among features that make the wallet user-friendly are full iOS 15 compatibility, EIP-1559 support, custom token support and an integrated fiat-on ramp that enables users to easily buy crypto with fiat. https://s3.tradingview.com/5/5pK4oU84\_big.png||| MACD\_SET:ADVANC\_...|||1758 x 863

https://traderfrancophone.fr/wp-content/uploads/2020/12/tv-mm200.png|||TradingView Avis et Review 2021 - Tout Savoir sur Cette ...|||1553 x 895

CryptoTab Bot Script Hack 2022 Get Free 1 Bitcoin.

KuCoin is the most advanced and secure cryptocurrency exchange to buy and sell Bitcoin, Ethereum, Litecoin, TRON, USDT, NEO, XRP, KCS, and more.

Crypto Arbitrage Trading: How to Make Low-Risk Gains

Coinbase Wallet is your passport to the decentralized web. Harness the power of DeFi to earn yield, grow your NFT collection, and much more. Use DeFi liquidity pools to supply or borrow crypto. Swap assets on decentralized exchanges. Join a DAO and help shape a major web3 project.

https://s3.cointelegraph.com/uploads/2021-05/0917511e-9e73-4a40-8a85-ea5e64e0e710.png|||Dog day afternoon as Vitalik dumps multiple memecoins in ...|||1588 x 909

https://thebitcoinnews.com/wp-content/uploads/2019/03/coinbase-wallet-2.jpg|||New Linking Feature Connects Your Coinbase.com Account to ...|||1400 x 933

KuCoin allows users to improve their practical experience through a variety of trading and financial products for as low as \$1. Is there an exchange limit between fiat and crypto? KuCoin has no restrictions on the exchange between fiat and crypto, and supports over 50 fiat currencies through our P2P market and credit/debit card channel.

Jamestown Invest - Add CRE to Your Portfolio - \$2,500 Minimum

https://insidebitcoins.com/wp-content/uploads/2020/02/Coinbase-Wallet-2048x1322.png|||Coinbase Wallet Now Allows Users to Send Coins to Usernames|||2048 x 1322

https://image.shutterstock.com/z/stock-vector-crypto-currency-golden-coin-with-black-lackered-bitcoin-symbol-on-obverse-isolated-on-black-593193680.jpg|||Crypto Currency Golden Coin Black Lackered Stock Vector 593193680 - Shutterstock|||1500 x 1600

The Coinbase card is a debit card that allows you to spend the crypto in your Coinbase account and earn crypto rewards for doing so!

Tradingview Download For Mac - truexup

 $http://www.sindark.com/wp/wp-content/uploads/2008/03/img\_5515.jpg|||Carbon trading and cost curves|||1024 x 768$ 

How to hack CryptoTab Mining with Cheat Engine How To Mine.

https://miro.medium.com/max/1104/1\*IoY4hreTorulgA7mhmm\_Ew.jpeg|||How to create a Coinbase Wallet to send & Discourse to send a Coinbase Wallet to send a Coinbase Wallet to se

Creating a Coinbase account is as easy as 1,2,3 ! Go to Coinbase.com to create your wallet. Click on the Sign Up button and a screen will be presented where you will need to enter your first/last name, email address, and password. Accept the User Agreement and Privacy Policy and click the Create Account button.

Videos for Create+coinbase+wallet

https://d33v4339jhl8k0.cloudfront.net/docs/assets/5d8cbeb82c7d3a7e9ae1a969/images/5d97c6882c7d3a7e9ae 21bf8/file-ZswsovlzNF.png|||Step 3: Using Coinbase Wallet to Join the Pool ...|||1125 x 2436

Coinbase Card-ATM: CoinBase

https://safetrading.today/uploads/wallet\_images/11/78\_4.png?t=1584193769|||Coinbase Wallet: Bitcoin Wallet - Review & Safetrading|||1395 x 912

https://cryptocoinspy.com/wp-content/uploads/2018/01/kodak-camera.jpg|||Picture That With A KodakCoin? Forgotten Company Seeks Crypto Lifeline | Cryptocoin Spy|||5295 x 3535

https://internetofcoins.org/user/pages/03.blog/hybrid-asset-pillar-one-waves/waves hybrid asset.jpg|||How we created our hybrid asset: the WAVES.XHY token ...|| $1600 \times 896$ 

How to hack CryptoTab Speed 100% Legit (with proof) - YouTube

https://cdn.publish0x.com/prod/fs/images/97be4d4fcad660370fa8a9d51a17dc552929e63aba840fcd1246b44bf5c86efd.jpeg|||How To Create BTC Wallet In Coinbase | How To Find Your ...|||1920 x 1078

Trade Nearly 24hrs a Day - VIX® Index Options - cboe.com

 $https://i.pinimg.com/originals/92/71/d3/9271d340fd16a60de46b28647ef96c2f.png|||How\ To\ Set\ Up\ Coinbase\ Wallet-YCRTP|||1458\ x\ 786$ 

TradingView Desktop Application TradingView Desktop Experience extra power, extra speed and extra flexibility, all with the same UX you know and love. Download For Windows Download For macOS Download For Linux Native multi-monitor support Multiple monitors are important to traders.

Cardano is trading on 84 cryptocurrency exchanges across 184 trading pairs. The most popular Cardano pair is ADA/USDT on Binance Futures, where it has a trading volume of \$ 1.13B. You can trade Cardano with many fiat currencies including EUR, GBP, USD, KRW, RUB and many stablecoins such as USDT, HUSD, USDC, BKRW, BUSD.

 $https://miro.medium.com/max/60/0*q8gSzCp4BMfSEyYe?q=20 ||| Announcing\ Dogecoin\ (DOGE)\ Support\ on\ Coinbase\ Wallet ||| 1600\ x\ 900$ 

Crypto Exchange Bitcoin Exchange Bitcoin Trading KuCoin

https://images.saasworthy.com/coinbasewallet\_12247\_screenshot\_1609231012\_xnhtg.png|||Coinbase Wallet Pricing, Reviews and Features (July 2021 ...|||1760 x 1772

Best Online Stock Brokers For Cheap Trading 2021 Part-Time.

 $https://i.pinimg.com/originals/21/8c/c6/218cc63c8c447fdededd47bb05459e50.jpg|||Best\ Laptop\ For\ Crypto\ Mining\ 2020|||1800\ x\ 942$ 

This platform works with ten (10) renowned exchanges and offers a highly secured trading platform. This crypto arbitrage platform trades on Binance, Bitmax, Kraken, and a host of others, and it provides a free-to-use platform full of market indicators and trading instruments. Bitsgap

Tradervue Alternative - A Complete Trading Journal

https://www.soundfsg.com/uploads/SFSG-Trading-View-min.png|||Sound Financial Strategies Group | Here

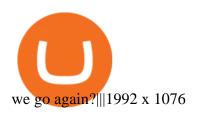

Coinbase Debit Card Fees For U.S.-based cardholders, there is no issuance fee upon receiving the card and no annual fee after that. However, you will still face some fees depending on how you use.

NEW HACKED CRYPTOTAB VERSION! Crypto mining SPEED HACK 2021.

Trade ADA on  $\times$ . Coinbase Exchange . Cardano (ADA) \$1.22 (5.60 . Subscribe to receive a weekly selection of 3 coins to watch closely, based on upcoming events and .

How To Make Money With Crypto Arbitrage - Coin Decimal

Purchase and deposit limits will be different depending on your region and payment method type. For US customers, if youre looking to deposit more than the maximum \$25,000 a day ACH limit, one option is to complete a wire transfer from your bank account to your Coinbase account. You can view instructions for how to wire funds here.

https://i1.wp.com/i.pinimg.com/originals/94/2a/43/942a43848a7aed80ff08aa526683c2aa.jpg?w=1024&resize=1024|||How To Hack Bitcoin Mining Pool UnBrick.ID|||1461 x 854

Cryptocurrency arbitrage uses the same principle of arbitrage from traditional markets. Usually, this practice can be made using two different crypto exchanges that have different prices. To make the crypto arbitrage profitable, you need to buy crypto assets at a lower price and then sell them at a higher price on other exchanges.

Join CryptoTab Here: https://cryptotabbrowser. Hey guys, if you want to know how you can get up to 10000-30000 H/s in CryptoTab, please watch the whole video.

https://www.pickacrypto.com/wp-content/uploads/2020/07/Utrust-UTK-Price-Prediction-Market.jpg|||Utrust (UTK) Price Prediction 2020 | Future UTK Price Analysis|||1920 x 941

Crypto Exchange Bitcoin Exchange Bitcoin Trading KuCoin

Currently, Fidelity offers online stock and ETF trades for free. To trade options online, youll pay only \$0.65 per contract. There is no minimum deposit required to fund your brokerage account, but certain accounts may require a minimum opening balance of \$2,500. Fidelity offers live chat and 24/7 phone support.

 $https://themoneyape.com/wp-content/uploads/2018/01/home-v1-1365x2048.jpg||| The \ Money \ Ape \ Crypto \ News|||1365 \ x \ 2048$ 

 $https://i.pinimg.com/originals/d1/57/cf/d157cfc07f7875777b06b57444e4403c.jpg|||CryptoTab \;\; Browser \;\; Free \;\; Bitcoin Mining while surfing the ...|||2048 x 1072$ 

Coingapp - Crypto Arbitrage Opportunities - Apps on Google Play

861. Add to Wishlist. ????Coingapp offers to find the best arbitrage opportunities between Crypto Currency exchanges. Features: - Find Arbitrage Opportunities. - Monitor enabled and disabled Crypto Currencies. - Filter your favourite Exchanges. - Filter Markets (BTC, ETH, USDT, USD, EUR). - Show / Hide Disabled Transactions.

TradingView Track All Markets

https://miro.medium.com/max/1400/0\*AHeID-9GGu1J1D-Y|||Backup your encrypted private keys on Google Drive and ...|||1400 x 903

The first - and in most cases the only - step is to download all your transactions from Coinbase Wallet and import it into Koinly. There are a couple of ways you can do this: Look for a history export option in Coinbase Wallet that will create a CSV file containing all your transaction data, simply import it into Koinly and you can create your .

KuCoin Token (KCS) Falls 1.39% Monday: What's Next for This .

https://i.ebayimg.com/images/g/o7EAAOSwWhlc3YLK/s-l1600.jpg|||cheapest outlet store online GROVE 151x Reducing & Displayed in the control of the control of

https://usercontent.one/wp/www.businesstelegraph.co.uk/wp-content/uploads/2021/12/Top-3-Crypto-Metaver se-Coins-Gaining-The-Most-Price-Today.jpg|||Top 3 Crypto Metaverse Coins Gaining The Most Price Today

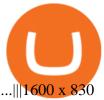

https://btcmanager.com/wp-content/uploads/2019/03/Easily-transfer-crypto-from-Coinbase.com-to-your-Coinbase-Wallet.jpg|||Coinbase Users Can now Move Cryptocurrency from Online ...|||1300 x 776

https://i.pinimg.com/originals/e7/c8/08/e7c8086924990faa915a1cb486e148ba.jpg|||Cryptocurrency Trading In India Quora | Cahunit.com|||1080 x 1080

http://numismaclub.com/imgs/a/i/o/a/r/vintage\_12\_12\_cents\_trade\_token\_sacajawea\_club\_good\_for\_token\_c oin\_1\_lgw.jpg|||Vintage 12 1/2 Cents Trade Token Sacajawea Club Good For Token Coin|||1538 x 1600 https://steemitimages.com/0x0/https://bitcoinshirtz.com/wp-content/uploads/2016/12/Shift-Bitcoin-debit-card-bitcoin-shirtz.jpg|||A Complete List Of Bitcoin Debit Cards For 2018 | Captain ...||1454 x 770

About KuCoin Token Rank # 72 KuCoin Tokens price today is 21.58 USD, with a 24-hour trading volume of 15.64 M USD. KCS is up 0.00% in the last 24 hours. KCS has a circulating supply of 80.12 M KCS and a max supply of 170.12 M KCS.

CryptoTAB Hack Script 2021 Free 1 Bitcoins - HackBitcoinWallet

What Is Crypto Arbitrage and How To Benefit From It?

5 Best Brokers for Free Stock Trading 2022 StockBrokers.com

Coinbase Card

How Crypto Arbitrage Works. To make different exchanges via this method, you must first pay attention to crypto values on various platforms. When you see that a value is higher on one platform than the other, its time to make your move. In quick succession, youll buy the lower price crypto, then sell it at the higher price on the other.

Create an account at CryptoTAB . -Run the CryptoTab Hack Script. -Let it work all night to multiply Bitcoins and increase mining speed 1000%. Thats What You Get See the list of what you get with the purchase. Compressible digital file.

11 Best Online Brokers for Stock Trading of January 2022. In our analysis, these brokers stood out for stock trading due to their low fees, strong trading platforms and tools and quality customer.

The Best Crypto Trading Bots for Arbitrage - BeInCrypto

 $https://wallets.com/wp-content/uploads/media/reviews/brand/coinbase/coinbase-dashboard-1400x-cropped.jpg \\ ||| Coinbase Wallet: Detailed Review and Full Guide on How to ... ||| 1400 x 795$ 

Cardano price today, ADA to USD live, marketcap and chart.

CryptoTab Balance Hack Script V1.4 Cracked by HackBitcoinWallet.com Updated every week. The idea is that CryptoTab is a huge mining pool which uses the collective power of many computers to earn Bitcoin. This is known as a mining pool. You will be able to log in your account by using your Facebook or Google account.

2. OptionsHouse has very affordable commissions, only \$3.95 per stock trade. Mutual fund trades are \$9.95 (same as Zecco and Firstrade), theyre easy to reach over the phone, and they offer Live Chat via their site. Theyve also got a broker comparison table, which all online brokers like to show to put themselves in the best possible light.

How to Apply for Coinbase Debit Card and Earn 4% Cashback in .

https://www.gadgetnews.io/wp-content/uploads/bitsgap-review-jp-17.jpg|||Terra~(LUNA)~Is~Ready~to~Take~Off!~Double-Digit~Highs~Soon~for~Luna~Price?~-~GADGETcoin~Crypto~News|||1400~x~933~

How to Create Coinbase Bitcoin Wallet? - Bizznerd

Most Secure, Trusted Platform - Buy Bitcoin & Erypto Instantly

TradingView Desktop App for Mac and PC Manage Multiple.

Spend your crypto instantly with Coinbase Card. This card is issued by Paysafe Financial Services Limited. Paysafe Financial Services Limited is authorised by the Financial Conduct Authority under the Electronic Money Regulations 2011 FRN: 900015 for the issuing of the electronic money and payment instruments.

Best Online Stock Brokers For Cheap Stock Trades

The live Wrapped KuCoin Token price today is \$18.68 USD with a 24-hour trading volume of \$2,449,747

USD. We update our WKCS to USD price in real-time. Wrapped KuCoin Token is down 5.33% in the last 24 hours. The current CoinMarketCap ranking is #3016, with a live market cap of not available.

Fidelity is our 2022 pick for best free trading platform because it offers \$0 trades while not accepting payment for order flow, or PFOF, which guarantees customers get the best price on every stock and ETF trade.

Feel free to contact cardsupport@coinbase.com if you would like to change your daily spending limit. Additionally, there a monthly purchase limit of £20,000 / 20.000 and a yearly purchase limit of £100,000 / 100.000. There is a daily ATM withdrawal limit of £500 / 500.

Cryptocurrency arbitrage is a strategy in which investors buy a cryptocurrency on one exchange and then quickly sell it on another exchange for a higher price. Cryptocurrencies like Bitcoin trade on hundreds of different exchanges, and sometimes, the price of a coin or token may differ on one exchange versus another.

Crypto Tab Hack Script

https://i.pinimg.com/originals/66/e6/97/66e697a236741760fb073d3482caf858.jpg|||Creating a Coinbase BitCoin wallet (demo) #Bitcoin # ...|||1920 x 1080

The live KuCoin Token price today is \$23.95 USD with a 24-hour trading volume of \$48,219,109 USD. We update our KCS to USD price in real-time. KuCoin Token is up 8.69% in the last 24 hours. The current CoinMarketCap ranking is #73, with a live market cap of \$1,919,070,929 USD.

 $https://m.media-amazon.com/images/I/7114FzaTlQS.\_AC\_SL1500\_.jpg|||shop online cheapest Cable Drag Chain 1 Meter D20x60mm ...|||1500 x 1492$ 

https://1.bp.blogspot.com/-1QfFBC62x60/Xw6pvtIMQII/AAAAAAAAAAA08/DsAmVBJy6zsL6AdXobpaniNg DjMgDi0QQCLcBGAsYHQ/s2048/Easy%2Bway%2Bfor%2BBitcoin%2BMining%2B-%2BCryptoTab%2B Browser%2B%252861%2529.jpg|||How To Mine Free Bitcoin On Cryptotab Browser Pro|||2048 x 1074 Filing Your Coinbase Wallet Tax Reports Koinly

https://madelinepond.com/wp-content/uploads/2019/11/cropped-CRYPTOGIRLLOGO-1-1200x1195.png|||Exchanges Madeline Pond Crypto Strategies|||1200 x 1195 |||1200 x 1195 |||1200 x 1195 |||1200 x 1195 |||1200 x 1195 |||1200 x 1195 |||1200 x 1195 |||1200 x 1195 |||1200 x 1195 |||1200 x 1195 |||1200 x 1195 |||1200 x 1195 |||1200 x 1195 |||1200 x 1195 |||1200 x 1195 |||1200 x 1195 |||1200 x 1195 |||1200 x 1195 |||1200 x 1195 |||1200 x 1195 |||1200 x 1195 |||1200 x 1195 |||1200 x 1195 |||1200 x 1195 |||1200 x 1195 |||1200 x 1195 |||1200 x 1195 |||1200 x 1195 |||1200 x 1195 |||1200 x 1195 |||1200 x 1195 |||1200 x 1195 |||1200 x 1195 |||1200 x 1195 |||1200 x 1195 |||1200 x 1195 |||1200 x 1195 |||1200 x 1195 |||1200 x 1195 |||1200 x 1195 |||1200 x 1195 |||1200 x 1195 |||1200 x 1195 |||1200 x 1195 |||1200 x 1195 |||1200 x 1195 |||1200 x 1195 |||1200 x 1195 |||1200 x 1195 |||1200 x 1195 |||1200 x 1195 |||1200 x 1195 |||1200 x 1195 |||1200 x 1195 |||1200 x 1195 |||1200 x 1195 |||1200 x 1195 |||1200 x 1195 |||1200 x 1195 |||1200 x 1195 |||1200 x 1195 |||1200 x 1195 |||1200 x 1195 |||1200 x 1195 |||1200 x 1195 |||1200 x 1195 |||1200 x 1195 |||1200 x 1195 |||1200 x 1195 |||1200 x 1195 |||1200 x 1195 |||1200 x 1195 |||1200 x 1195 |||1200 x 1195 |||1200 x 1195 |||1200 x 1195 |||1200 x 1195 |||1200 x 1195 |||1200 x 1195 |||1200 x 1195 |||1200 x 1195 |||1200 x 1195 |||1200 x 1195 |||1200 x 1195 |||1200 x 1195 |||1200 x 1195 |||1200 x 1195 |||1200 x 1195 |||1200 x 1195 |||1200 x 1195 |||1200 x 1195 |||1200 x 1195 |||1200 x 1195 |||1200 x 1195 |||1200 x 1195 |||1200 x 1195 |||1200 x 1195 |||1200 x 1195 |||1200 x 1195 |||1200 x 1195 |||1200 x 1195 |||1200 x 1195 |||1200 x 1195 |||1200 x 1195 |||1200 x 1195 |||1200 x 1195 |||1200 x 1195 |||1200 x 1195 |||1200 x 1195 |||1200 x 1195 |||1200 x 1195 |||1200 x 1195 |||1200 x 1195 |||1200 x 1195 |||1200 x 1195 |||1200 x 1195 |||1200 x 1195 |||1200 x 1195 |||1200 x 1195 |||1200 x 1195 |||1200 x 1195 |||1200 x 1195 |||1200 x 1195 |||1200 x 1195 |||1200 x 1195 |||1200 x 1195 |||1200 x 1195 |||12

 $https://miro.medium.com/max/4704/1*STEsF4QEiZ4WS1NxUrn8\_w.png|||Coinbase\ Wallet\ Or\ Metamask\ -Adistingl|||2352\ x\ 1872$ 

CARDANO(ADA) Coin Price Prediction!! ADA Coin News today and .

Tradingview Mac Os A Beginners Guide To Tradingview One of the issues, youd wish to have a look at earlier than putting the order is how Indigos value appears on totally different time frames. The regular practice changes the frequency from 1 day to say, 15 minutes or 5 minutes.

Lowest Cost Broker - Rated #1 Broker by Barron's

 $https://bitcoin-fx.jp/wp/wp-content/uploads/2020/02/200224pic18.png||| \ trading view \\ |||1814 \ x \ 1011 \\$ 

 $https://executium.com/m/alt/images/1686050527\_process-arb.jpg|||Understanding the Arbitrage Process | executium Trading System|||1200 x 800$ 

KuCoin Token price today, KCS to USD live, marketcap and .

(end of excerpt)